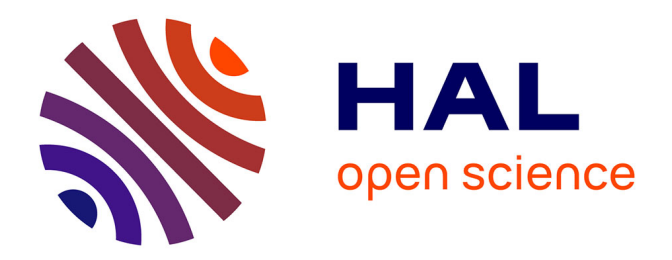

#### **Utiliser des données méta-omiques pour piloter les procédés de méthanisation : le projet DeepOmics Ariane Bize**

Ariane Bize

#### **To cite this version:**

Ariane Bize. Utiliser des données méta-omiques pour piloter les procédés de méthanisation : le projet DeepOmics Ariane Bize. JRI Biogaz méthanisation 2020 (journées recherche innovation), CTBM  $(ATEE)$ , Sep 2020, Toulouse, France. hal-04362402

#### **HAL Id: hal-04362402 <https://hal.inrae.fr/hal-04362402>**

Submitted on 22 Dec 2023

**HAL** is a multi-disciplinary open access archive for the deposit and dissemination of scientific research documents, whether they are published or not. The documents may come from teaching and research institutions in France or abroad, or from public or private research centers.

L'archive ouverte pluridisciplinaire **HAL**, est destinée au dépôt et à la diffusion de documents scientifiques de niveau recherche, publiés ou non, émanant des établissements d'enseignement et de recherche français ou étrangers, des laboratoires publics ou privés.

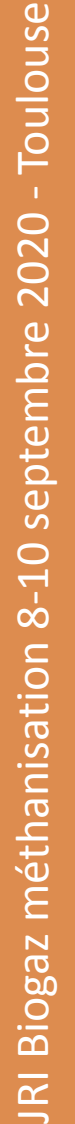

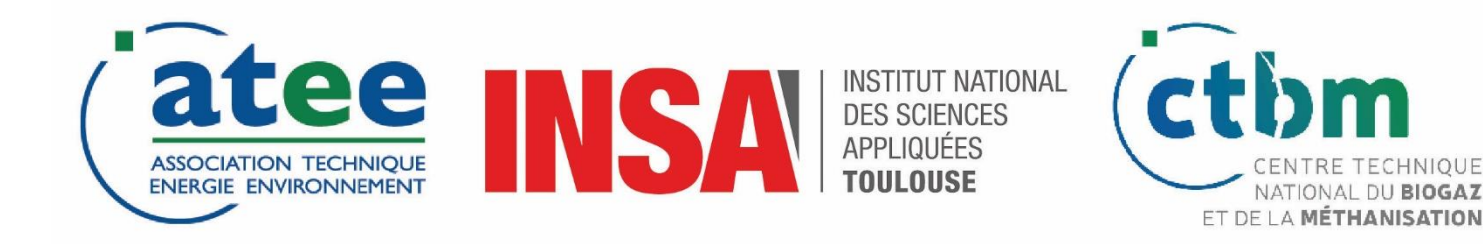

# **Utiliser des données méta-omiques pour piloter les procédés de méthanisation : le projet DeepOmics**

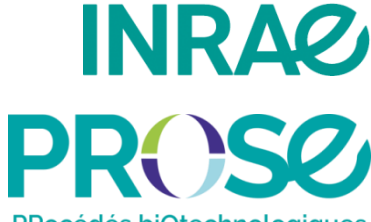

PRocédés biOtechnologiques au Service de l'Environnement Ariane Bize

[ariane.bize@inrae.fr](mailto:ariane.bize@inrae.fr)

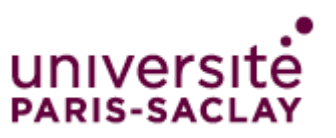

*en partenariat avec*

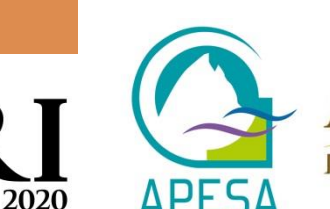

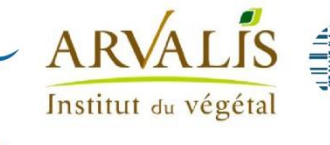

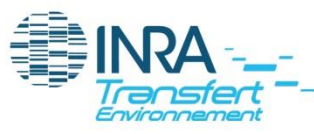

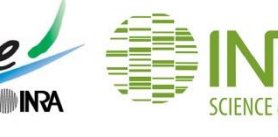

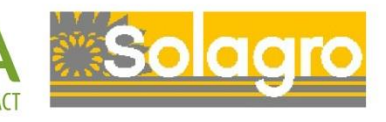

### **DeepOmics: un projet collaboratif INRAE**

• **Projet INRAE** PROSE Antony, DSI Lyon, LBE Narbonne, OPAALE Rennes

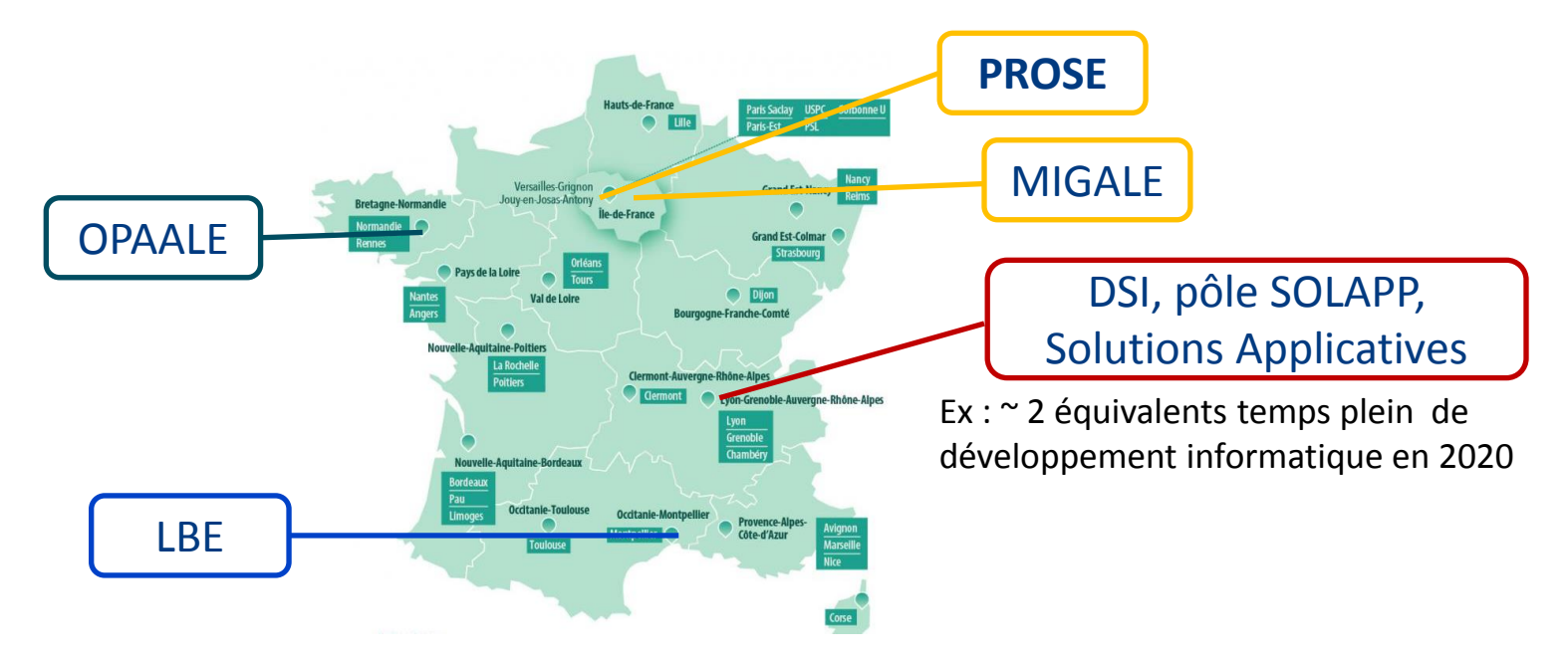

- Perspectives : poursuivre le développement informatique et opérationnel de **DeepOmics**
- Etendre les collaborations à des partenaires extérieurs

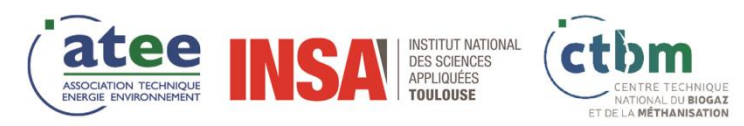

### **Lier les performances des procédés au fonctionnement des communautés microbiennes**

**…**

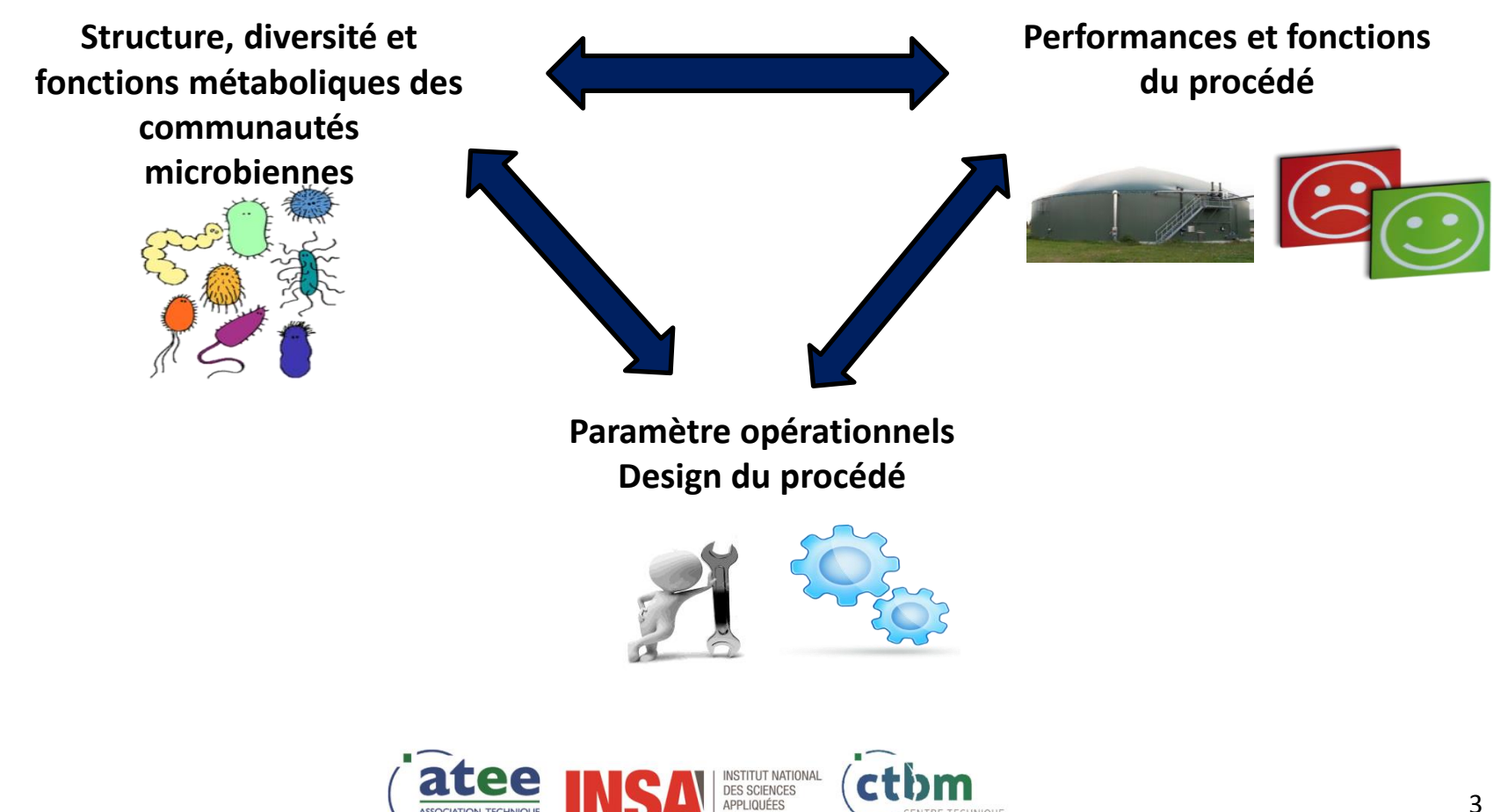

**ET DE LA MÉTHANISATION** 

### **… à l'aide de méthodes « méta-omiques »**

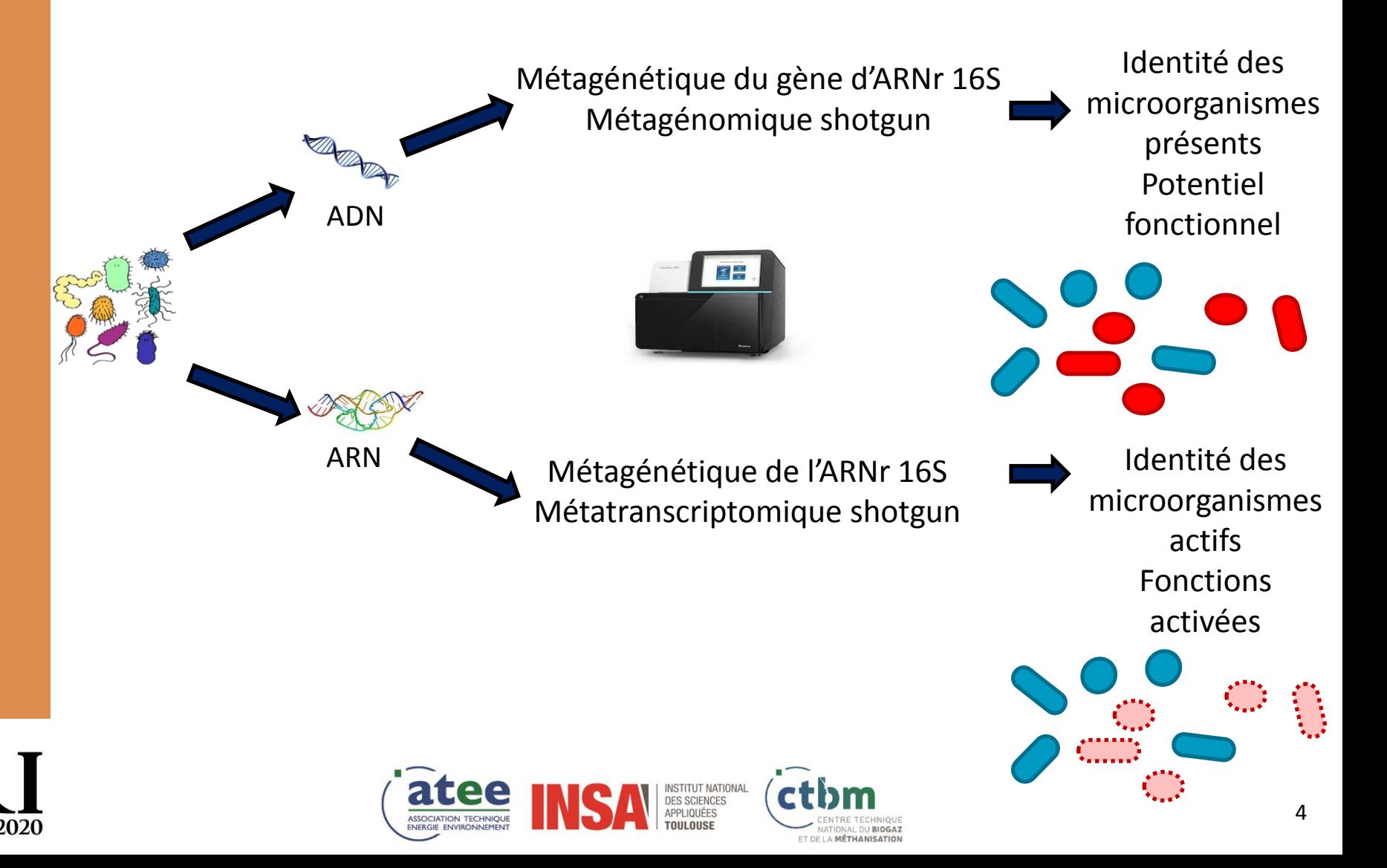

# **Les données méta -omiques s'accumulent rapidement …**

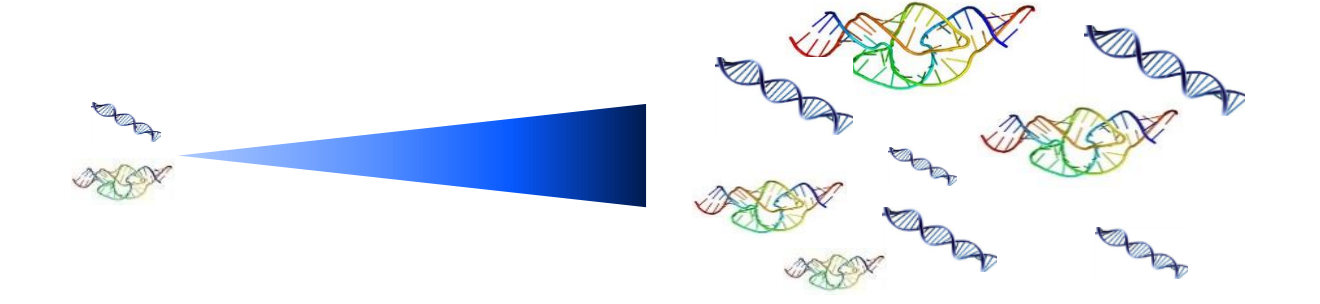

### **mais les jeux de données sont souvent analysés de manière isolée, à l'échelle de chaque projet**

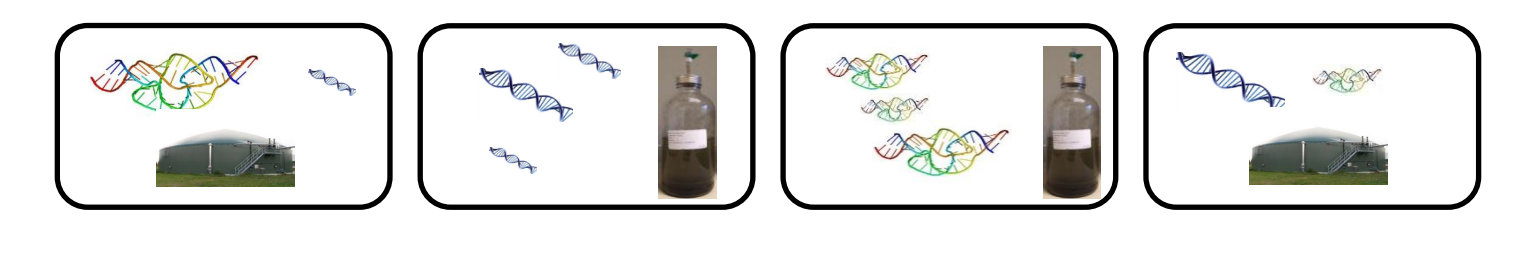

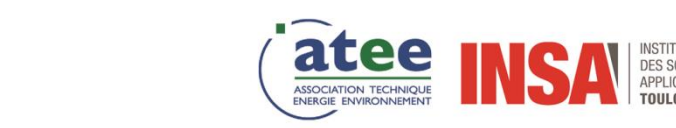

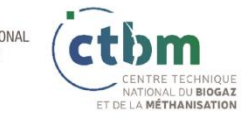

2020

# **Pourrions-nous capitaliser sur ce type de données à plus large échelle ?**

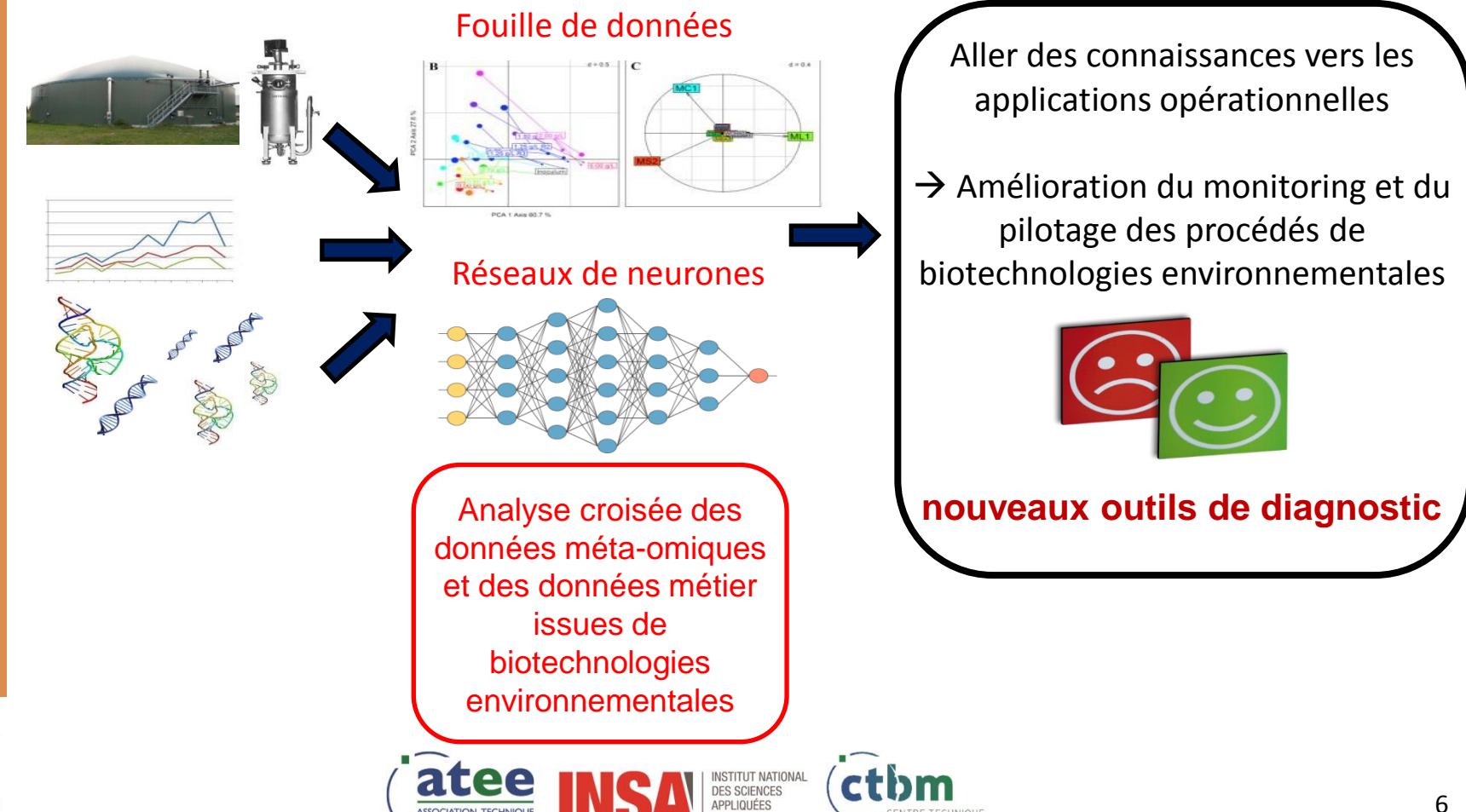

TOELA MÉTHANISATION

## **Le projet DeepOmics**

- **"Digital Environmental Engineering Platform for OMICS data"**
- Développement d'un entrepôt dédié aux données méta-omiques de procédés de méthanisation et d'autres biotechnologies environnementales

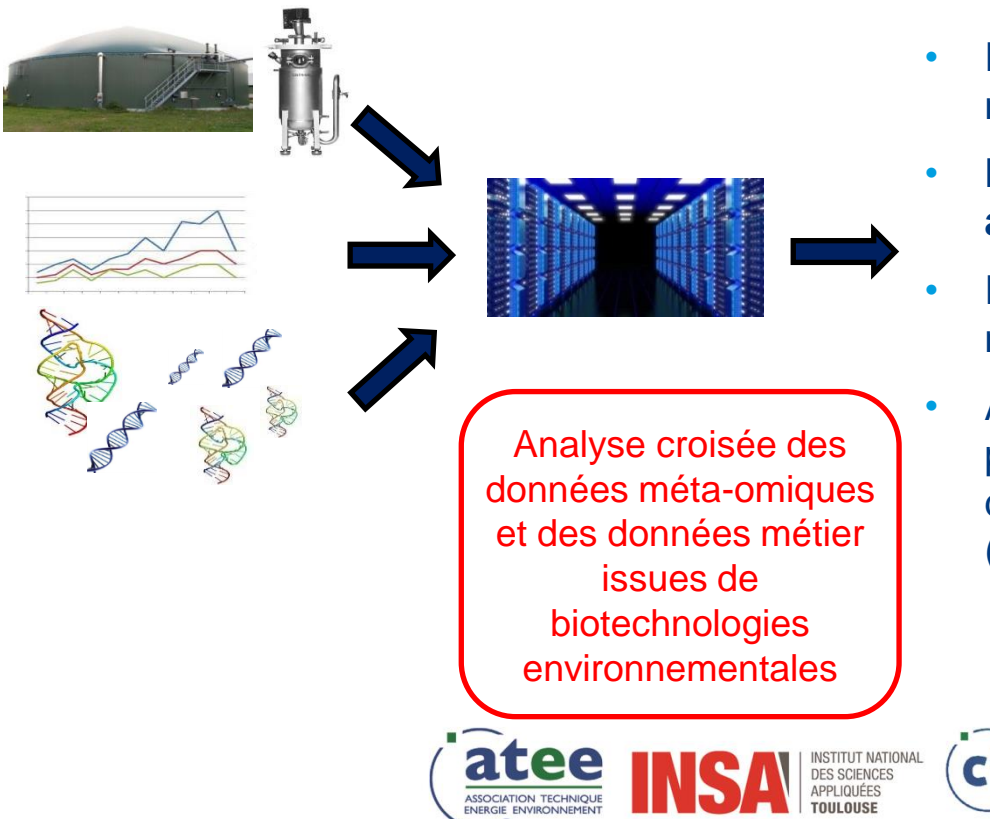

- Entreposage rationalisé des données méta-omiques
- **Et des métadonnées métier associées, structurées**
- Requêtes au sein des données et méta-données
- Autres fonctionnalités conviviales pour favoriser la préparation de jeux de données pour des méta-analyses (fouille de données, …)

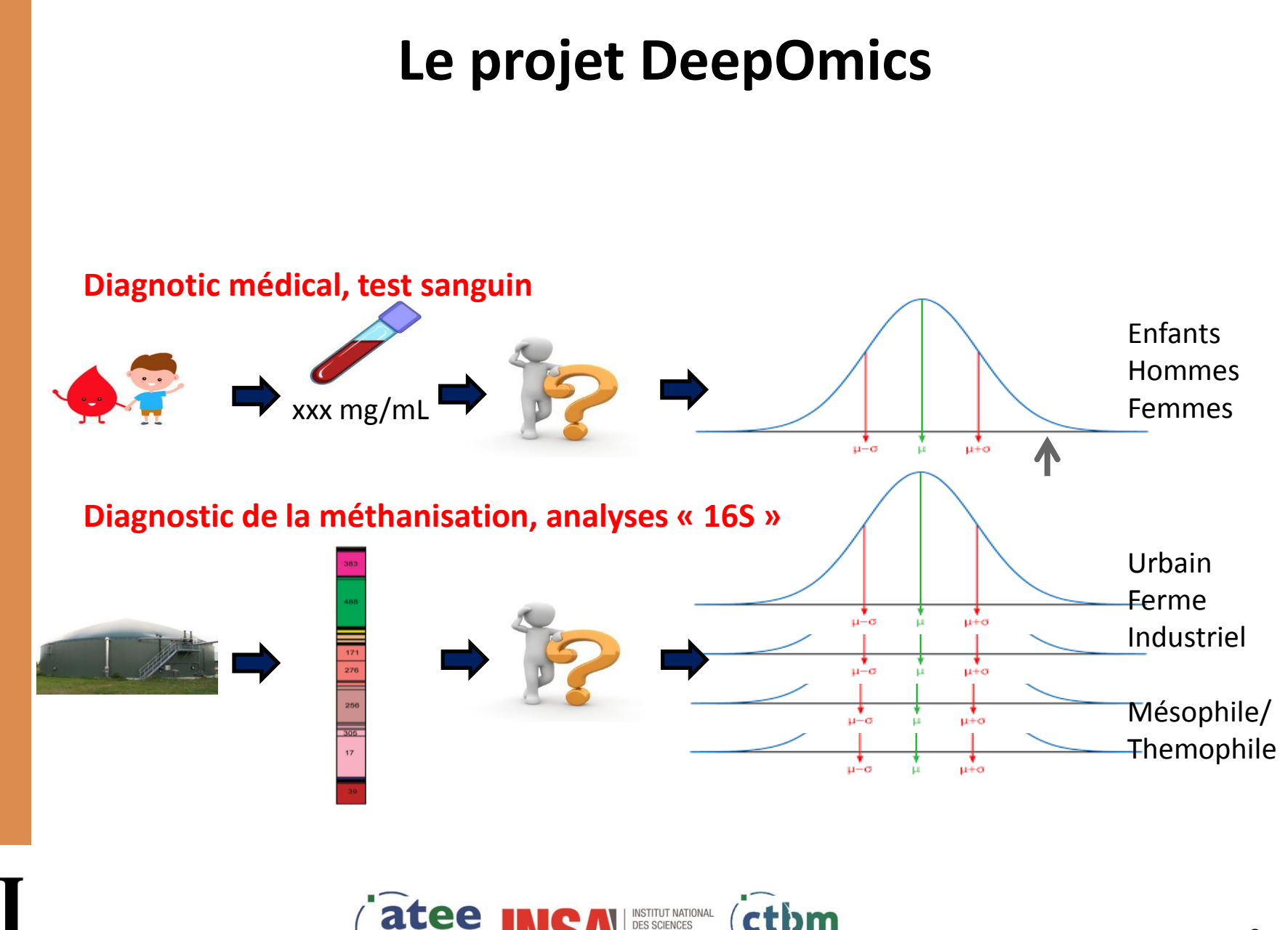

**PPLIQUÉES** 

ATIONAL DU BIOGAZ ET DE LA MÉTHANISATION

**OIIL OIISE** 

**ASSOCIATION TECHNIQU** 

2020

### **Le projet DeepOmics**

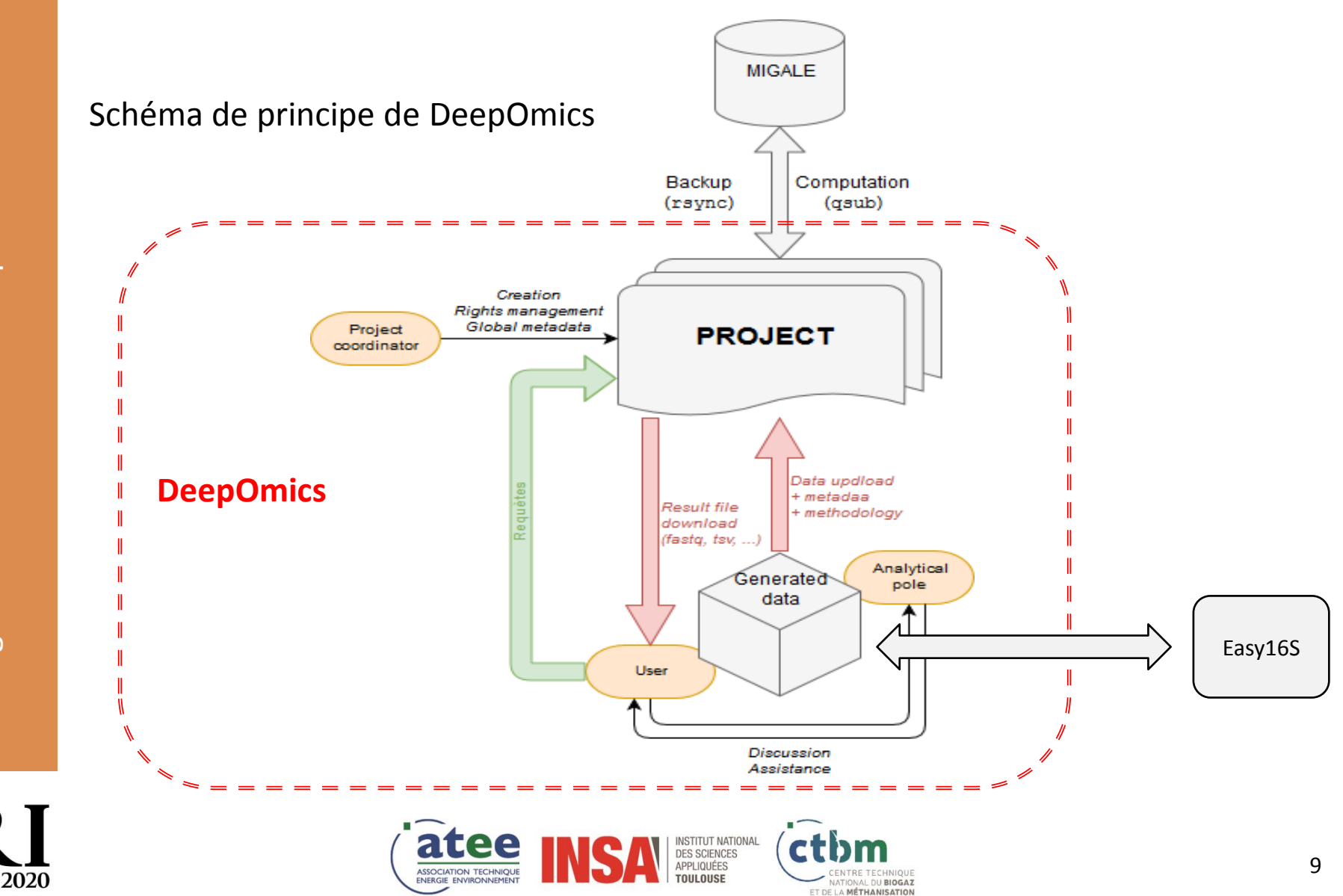

### **Le projet DeepOmics**

#### **Objectifs**

- Fournir un outil pour entreposer de manière organisée les données métiers et méta-omiques issues de procédés de méthanisation
- Favoriser les démarches de fouille de données
- Prendre en compte des données de laboratoire (pilotes) ou de terrain

<https://deepomics.test.irstea.fr/home>

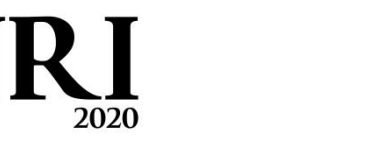

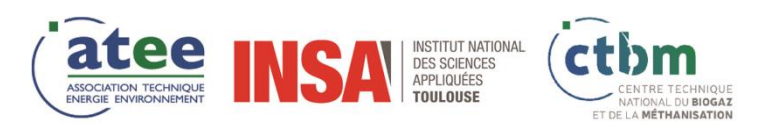

10

### **Fonctionnalités clés de DeepOmics**

o **Entreposage rationnalisé** de données méta-omiques et de **métadonnées** issues d'installations industrielles et de réacteurs pilotes, à l'échelle de projets de recherche individuels

> TIONAL DU RIOGAZ **T DE LA MÉTHANISATION**

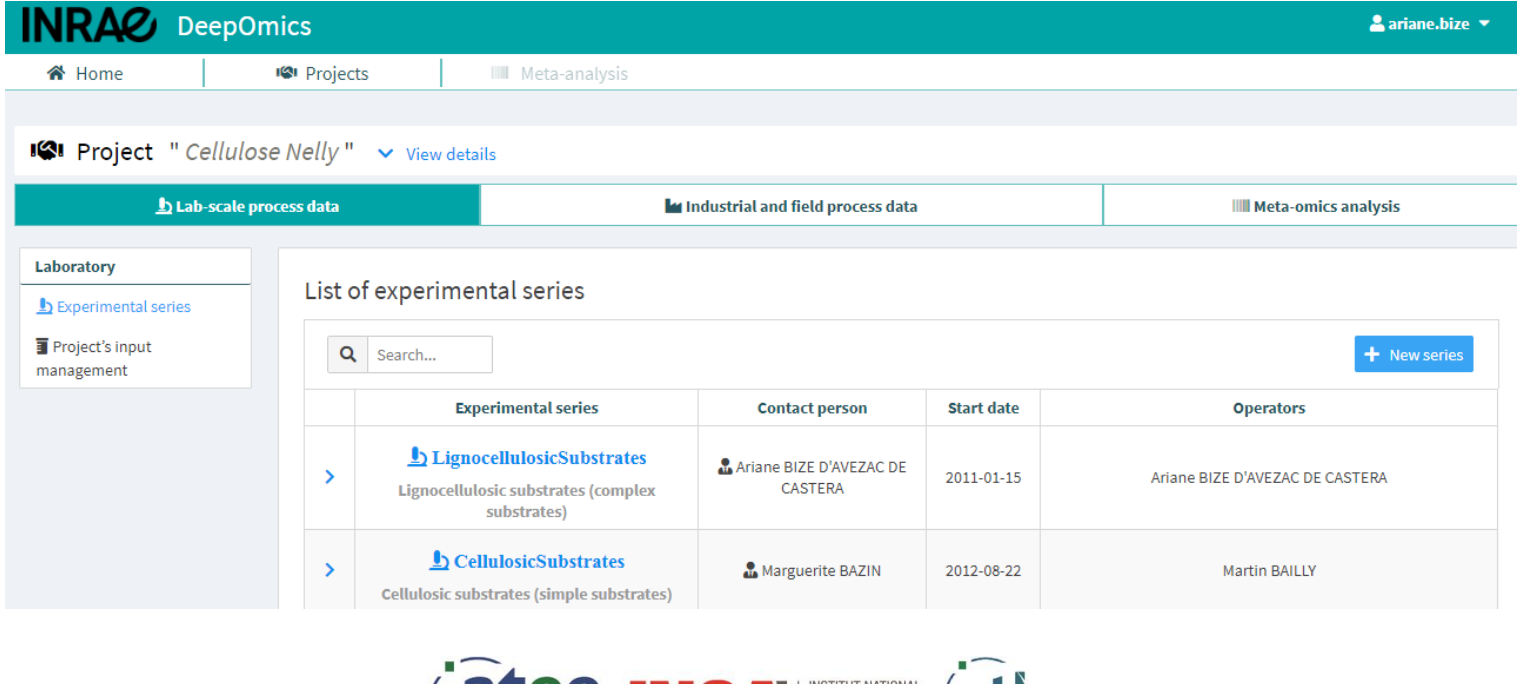

### **Fonctionnalités clés de DeepOmics**

#### o **Import et export de données** dans des formats

standards (biom, fastq, fasta, csv, … selon la nature des données)

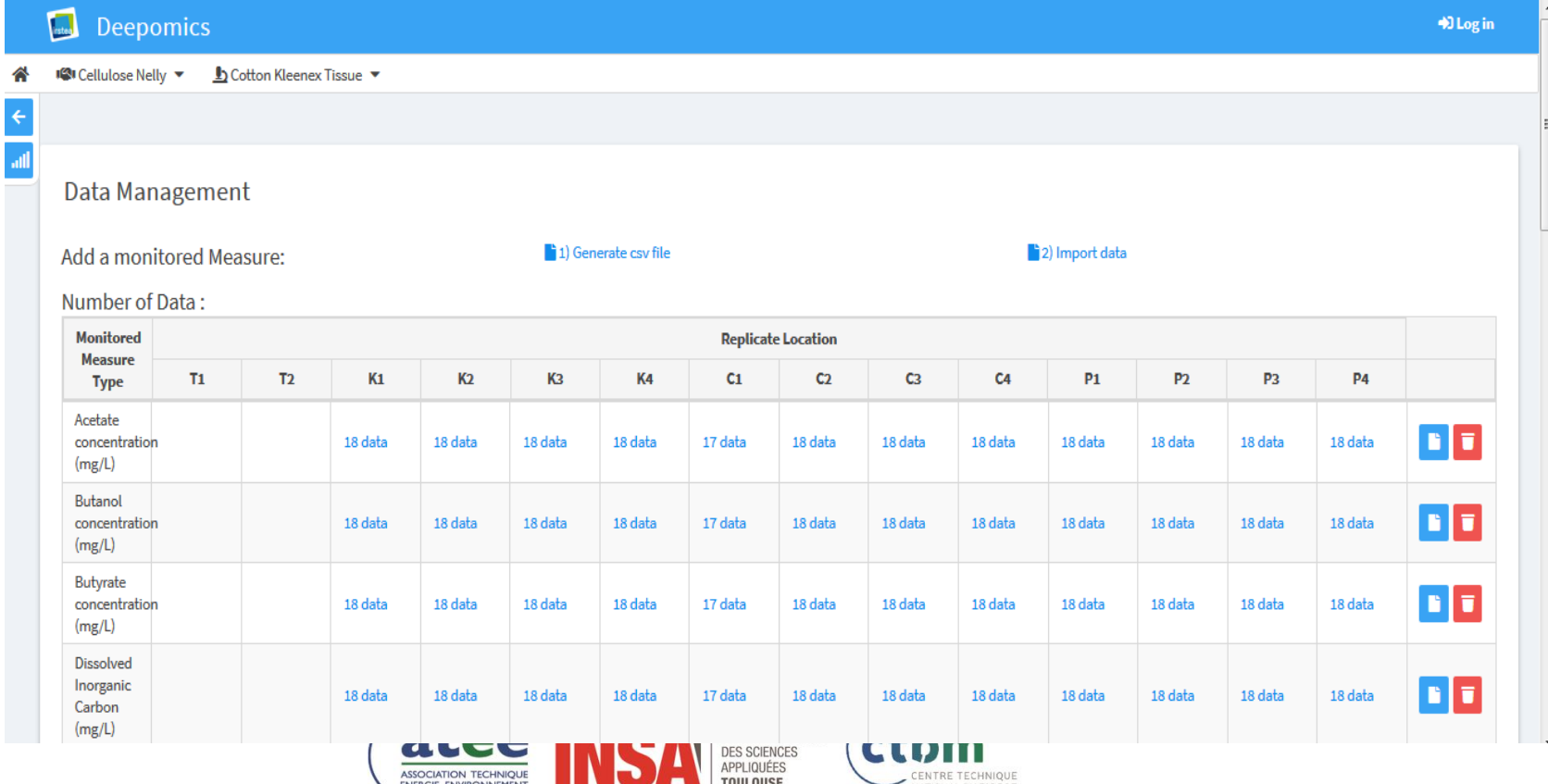

ET DE LA MÉTHANISATION

2020

### **Fonctionnalités clé de DeepOmics**

o **Visualisation** de graphiques en courbes définis par l'utilisateur, basés sur les métadonnées (mesures physico-chimiques), au sein d'un tableau de bord

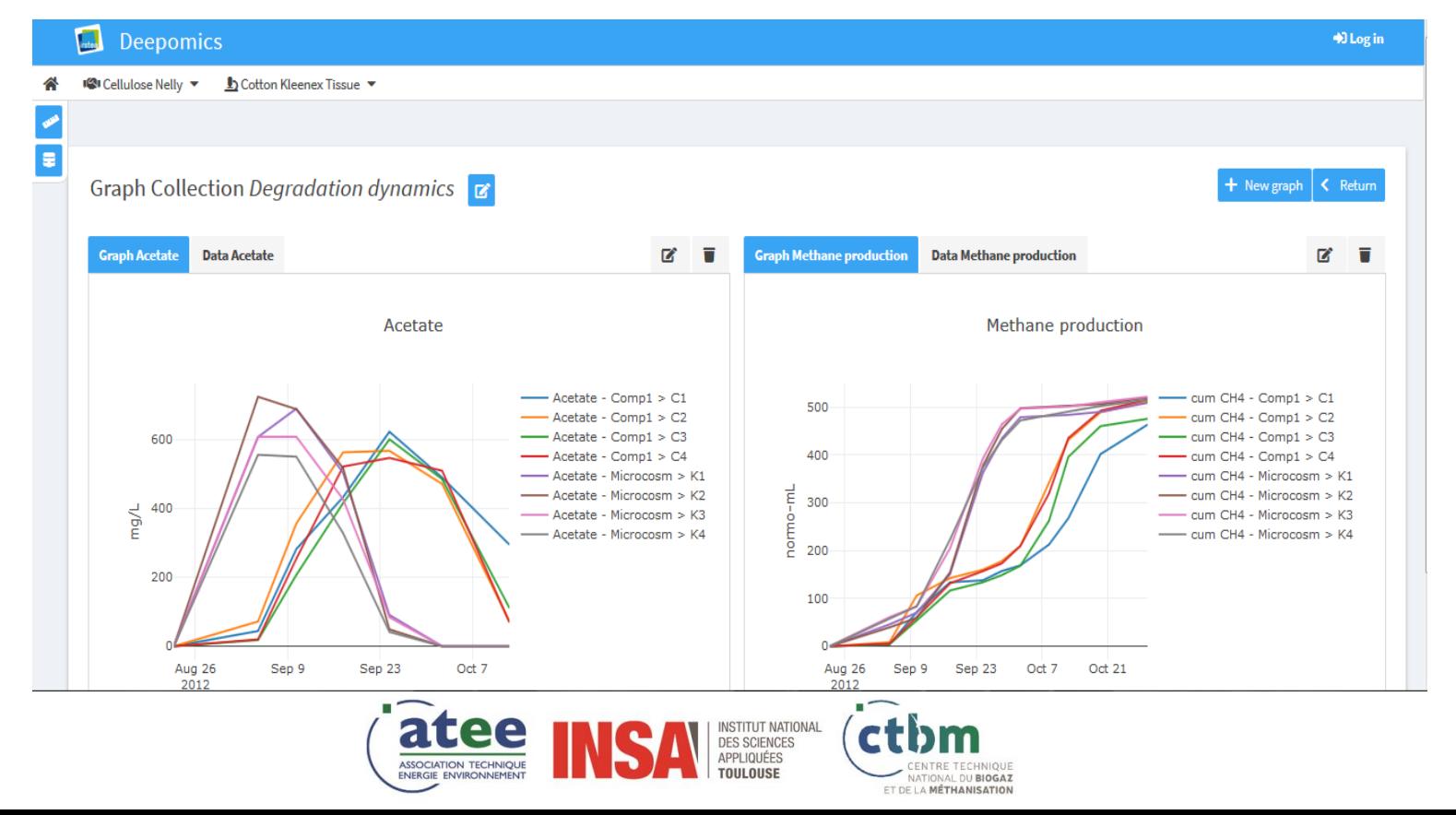

2020

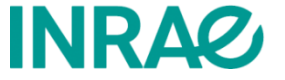

# **Outil complémentaire : Easy16S**

o **Analyses statistiques** et visualisation de données de métabarcoding 16S et métagénomiques grâce à l'utilisation de l'application conviviale **Easy16S** ([http://genome.jouy.inra.fr/shiny/easy16S/\)](http://genome.jouy.inra.fr/shiny/easy16S/)

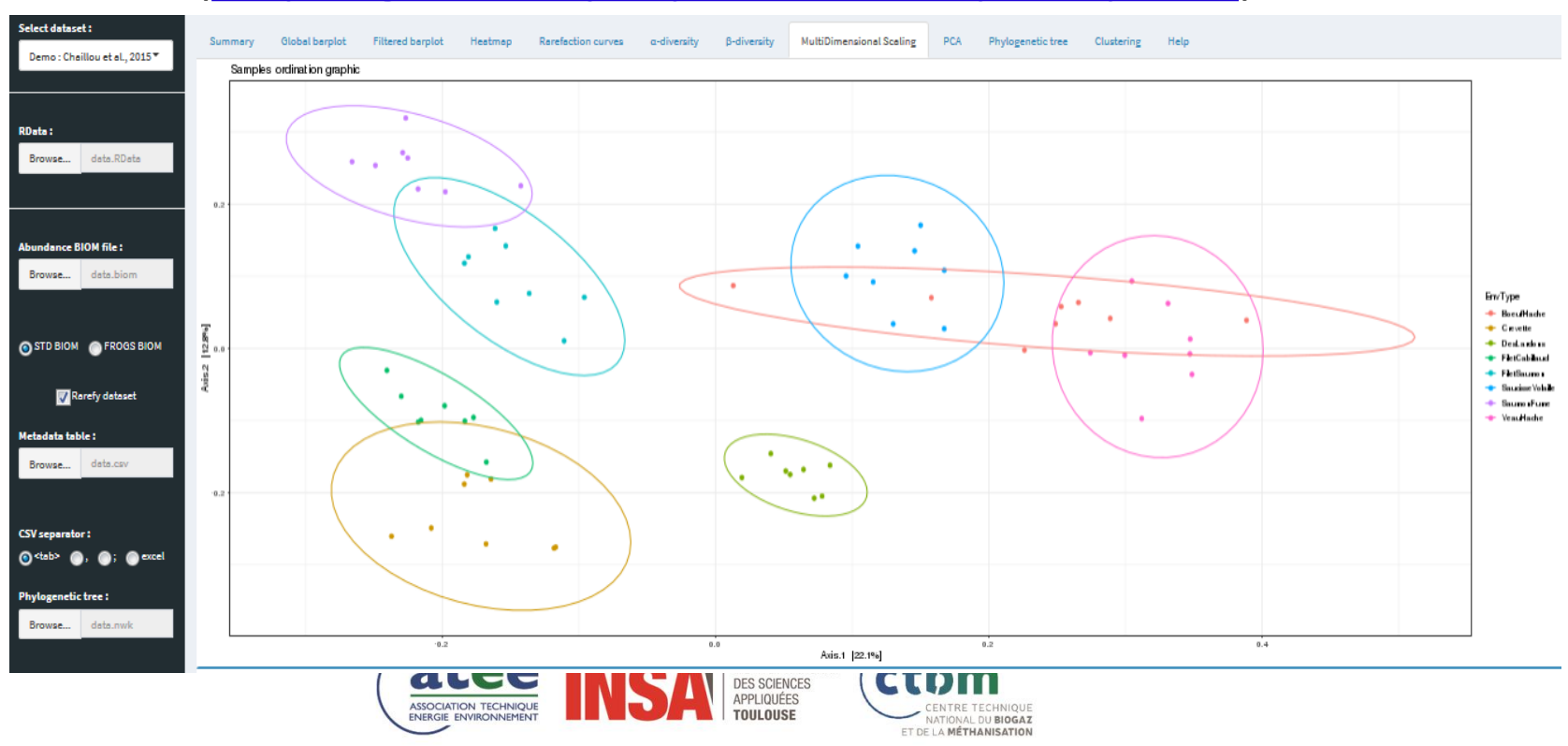

### **Fonctionnalités clé de DeepOmics**

- Réaliser des requêtes au sein de données et de méta-données, de réacteurs de laboratoires et d'installations industrielles
	- Utiliser la partie publique de l'entrepôt et ses propres données privées
	- **Exemple d'analyse**

- DeepOmics **DeepOmics**
- *Requête dans DeepOmics pour trouver toutes les données de séquençage 16S et toutes les analyses physico-chimiques d'échantillons issus de séries d'expériences pour lesquelles du phénol ou de l'ammonium ont été introduits dans certains des réacteurs*
- *Première exploration statistique avec Easy16S*
- *Export des résultats dans des formats standards*
- *Analyses statistiques spécifiques avec les outils préférés de l'utilisateur*

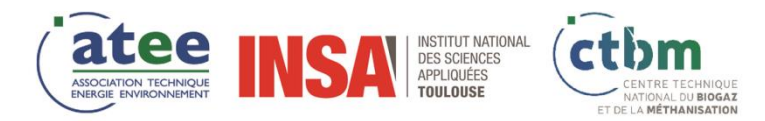

# **Exemple d'application possible**

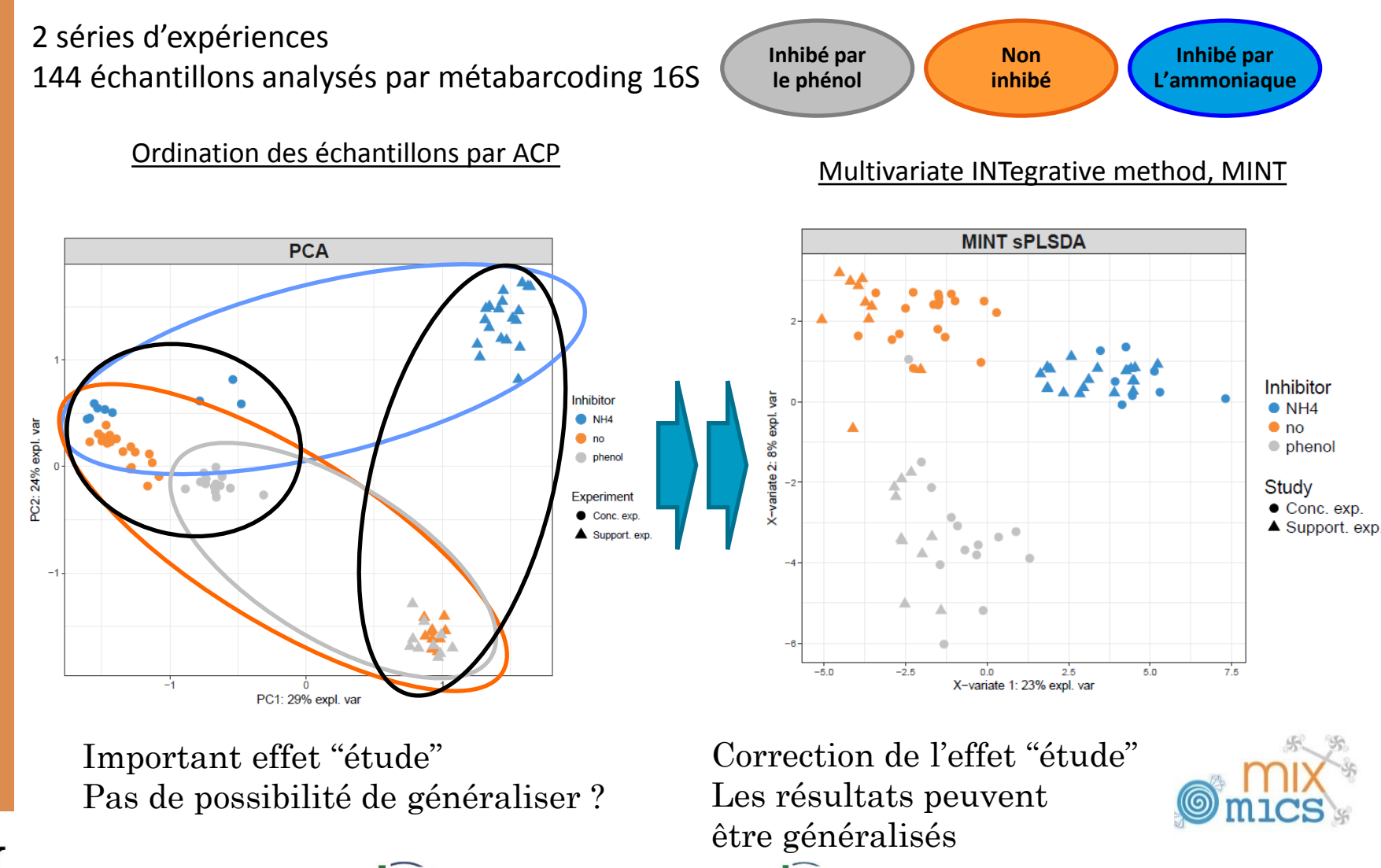

**ITIONAL DU BIOGAZ** ET DE LA MÉTHANISATION

# **Conclusions**

### • **DeepOmics**

- Un entrepôt de données dédié au **stockage et à l'analyse croisée** de données méta-omiques et de procédés, sur la méthanisation
- Un environnement pour préparer des approches de métaanalyse et de fouille de données
- Un outil pour aider les professionnels à produire des données FAIR\*
- **Notre approche est très complémentaire de la base de données de connaissance "MiDAS", du groupe danois de Per Nielsen**

McIlroy, Simon Jon, et al. "MiDAS: the field guide to the microbes of activated sludge." *Database* (2015).

\* Findable, Accessible, Interoperable, and Reusable

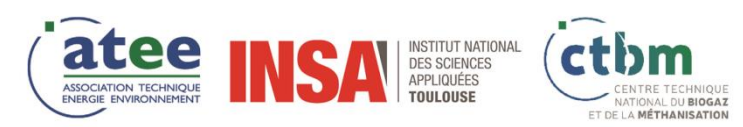

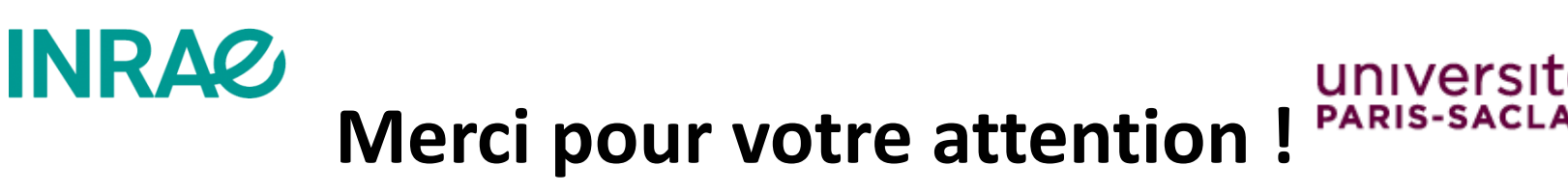

### Remerciements aux différentes personnes impliquées

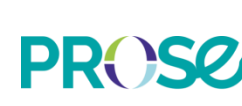

Théodore Bouchez Cédric Midoux Yannick Fayolle

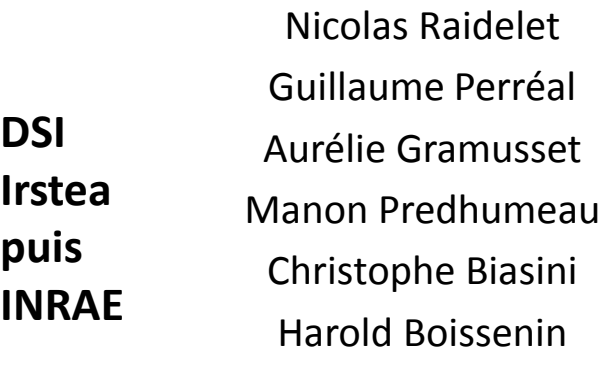

Walter Roa Serrano

Elie Le Quéméner Virginie Rossard Eric Latrille

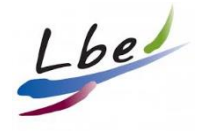

Patrick Dabert

**OPAALE** 

Valentin Loux

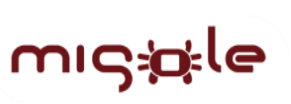

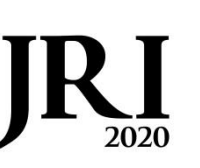

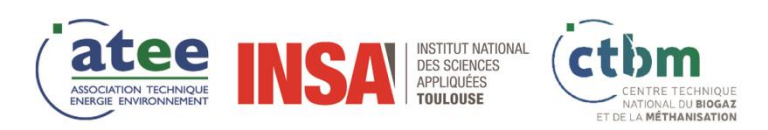